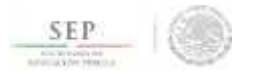

TÉCNICO SUPERIOR UNIVERSITARIO EN MECATRÓNICA ÁREA AUTOMATIZACIÓN EN COMPETENCIAS PROFESIONALES

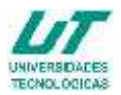

### **ASIGNATURA DE PROGRAMACIÓN VISUAL**

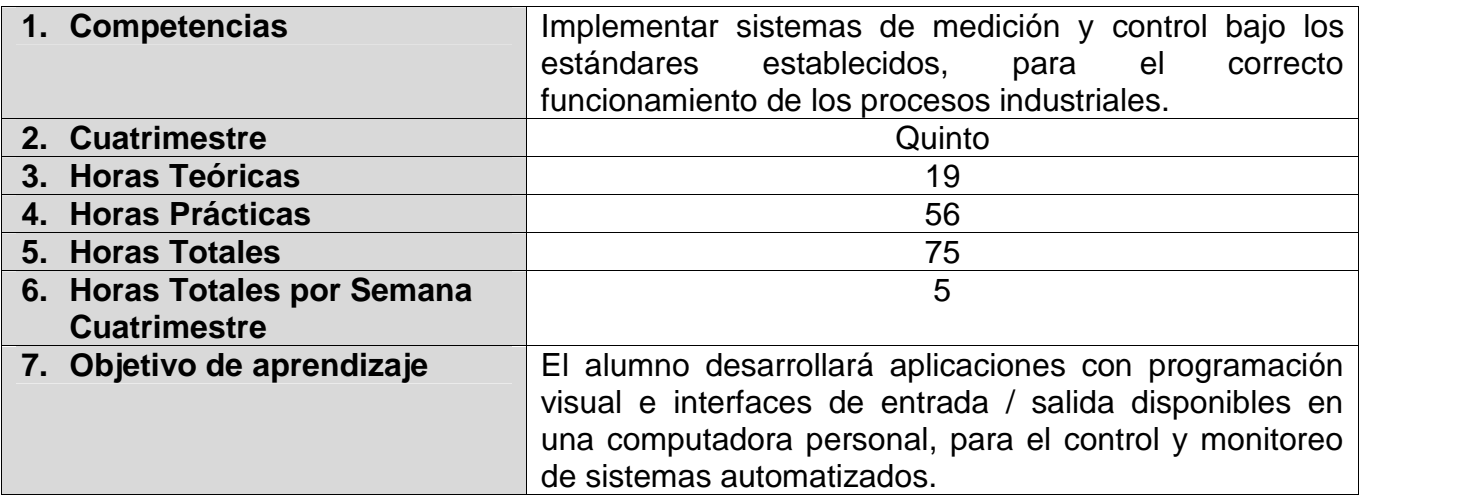

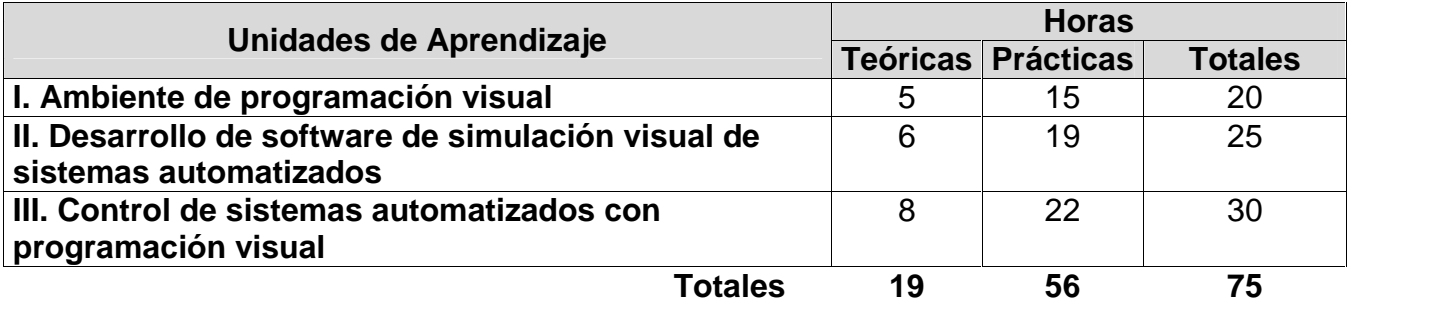

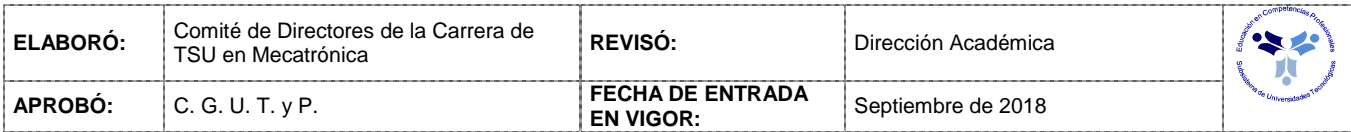

#### *UNIDADES DE APRENDIZAJE*

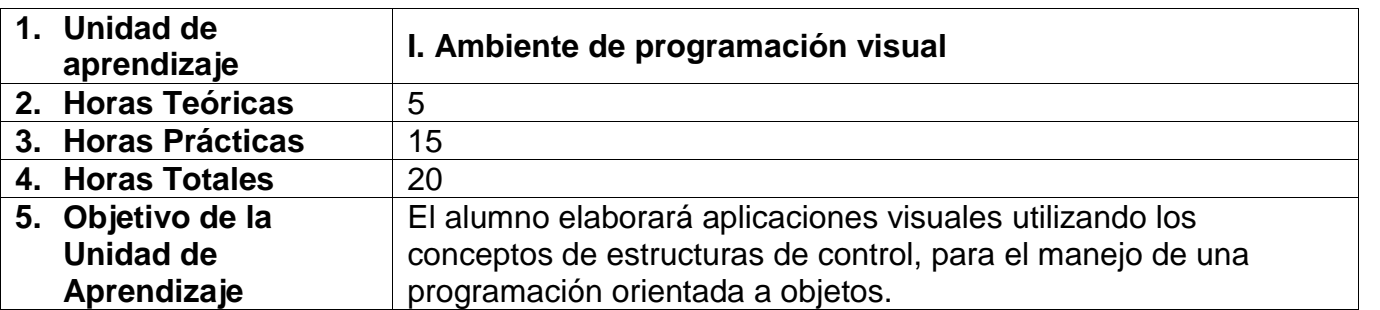

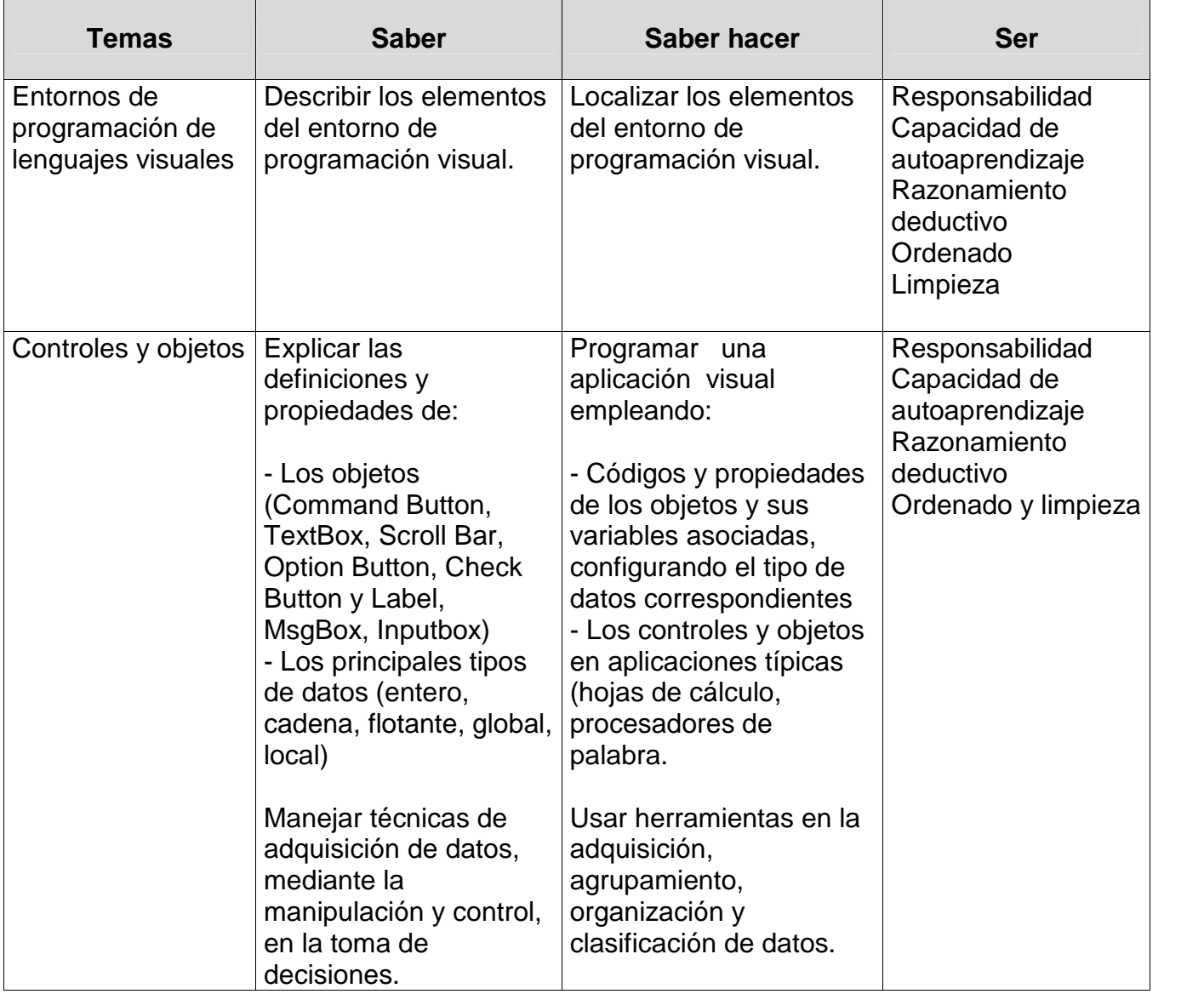

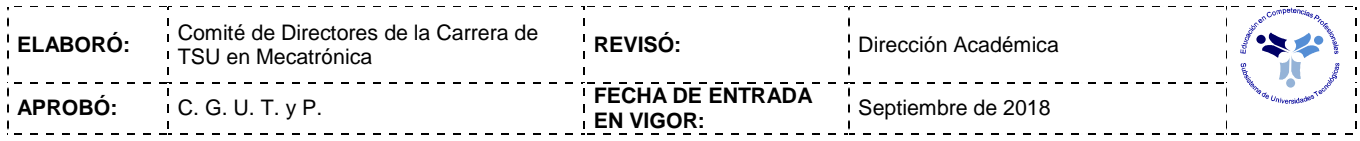

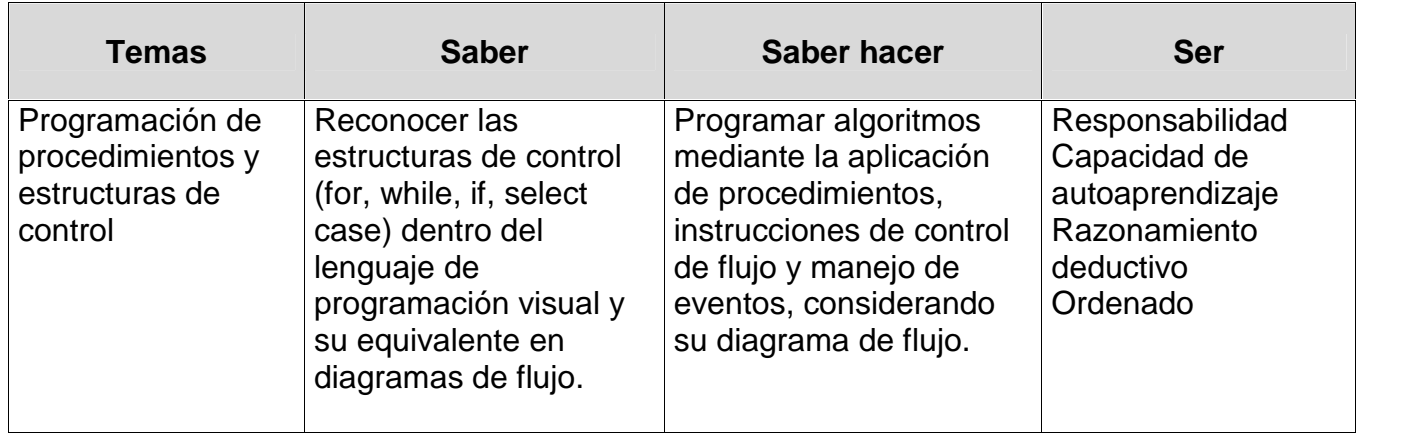

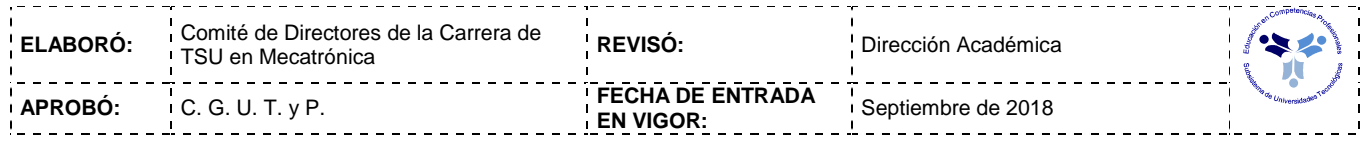

### *PROCESO DE EVALUACIÓN*

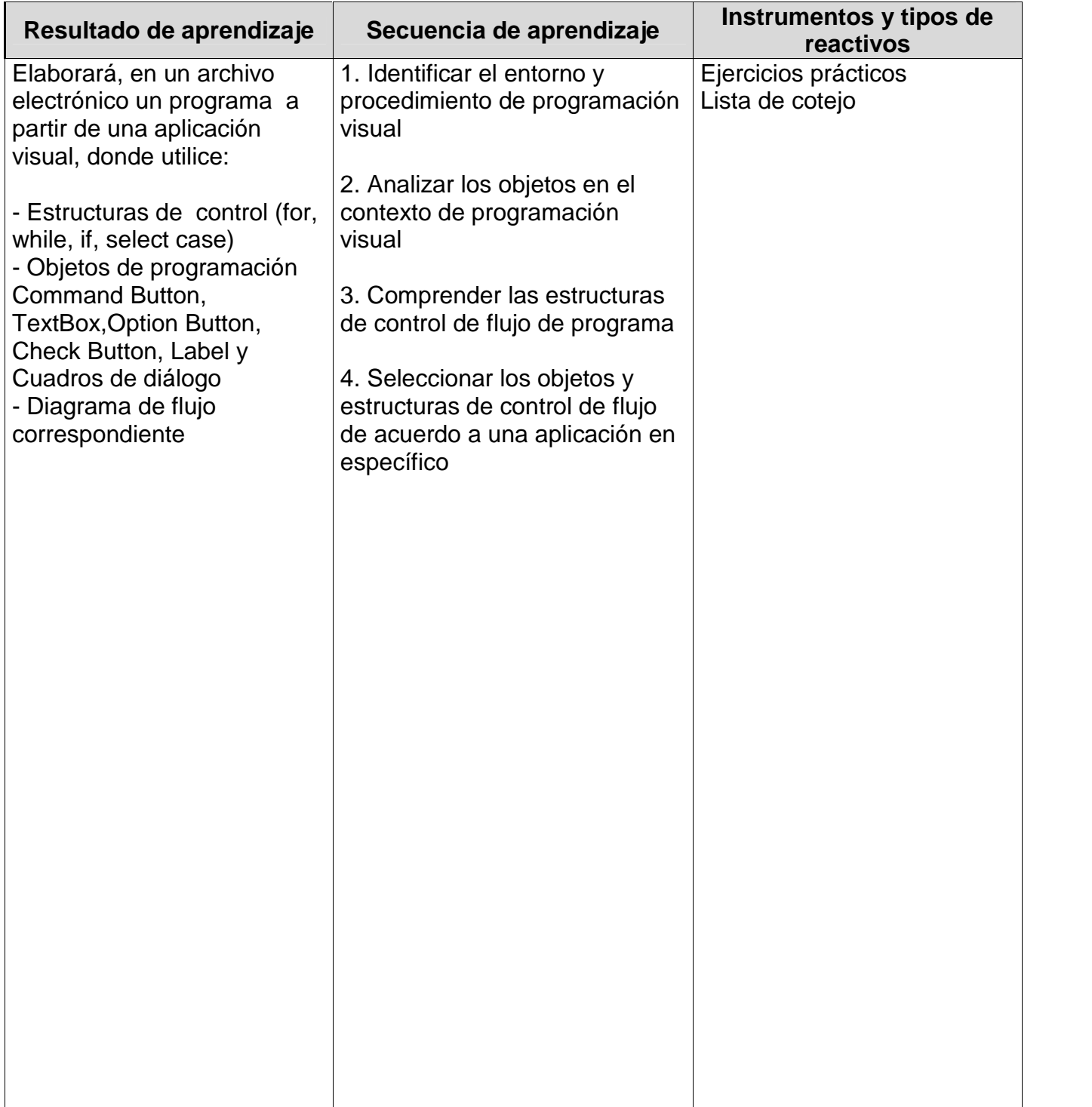

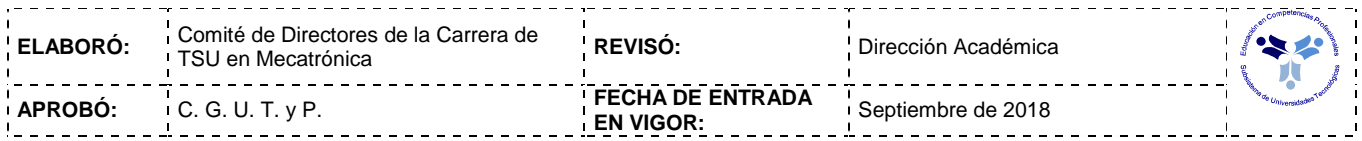

### *PROCESO ENSEÑANZA APRENDIZAJE*

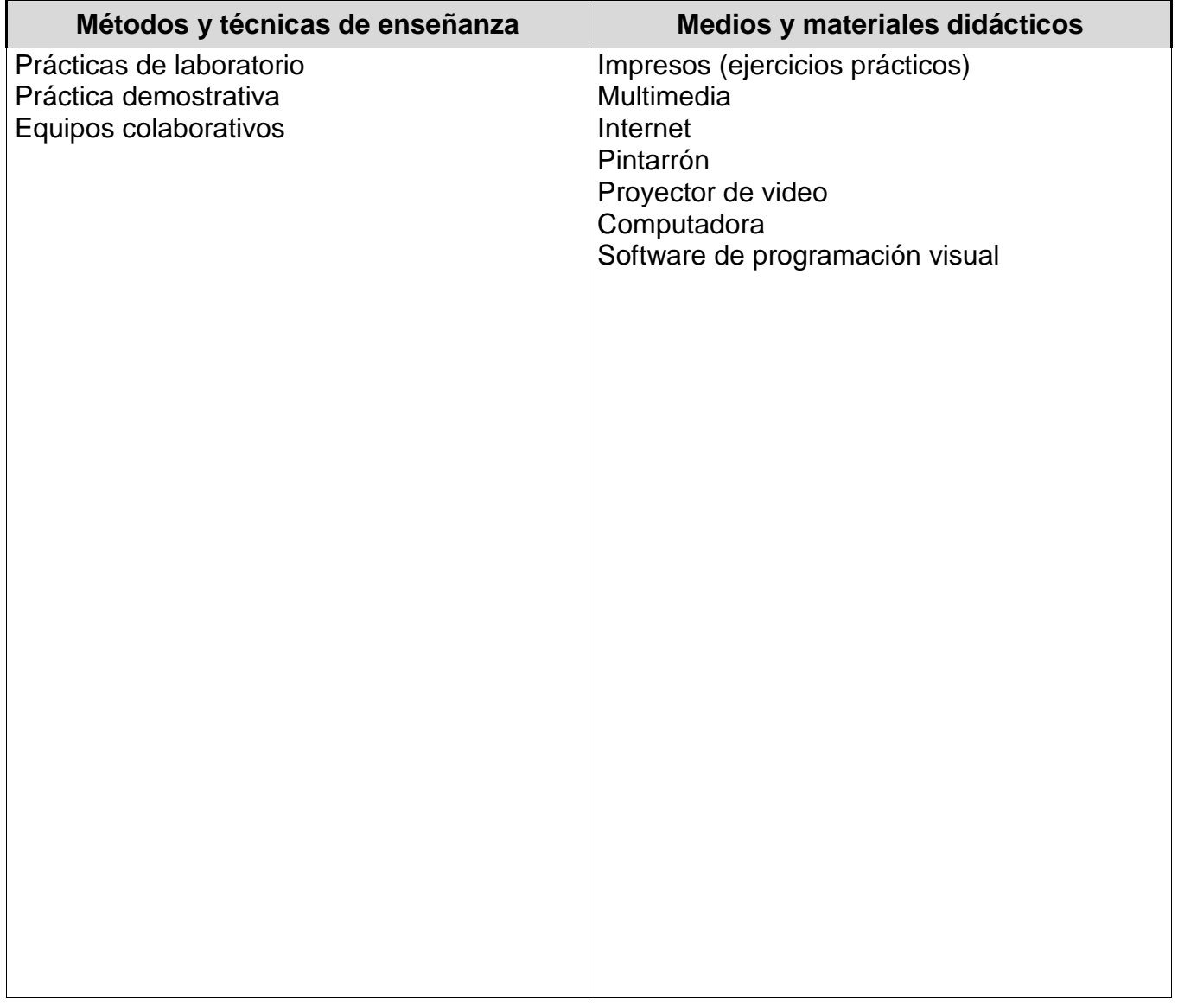

### **ESPACIO FORMATIVO**

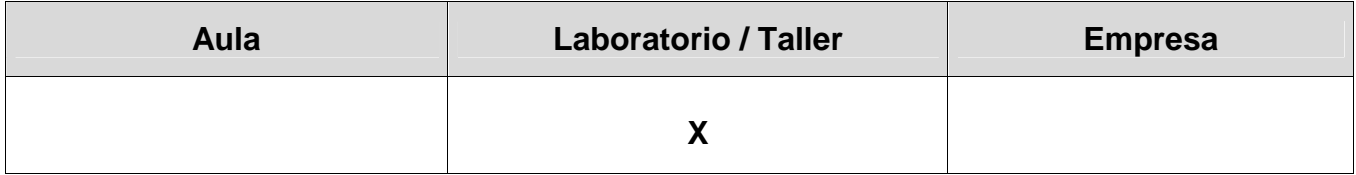

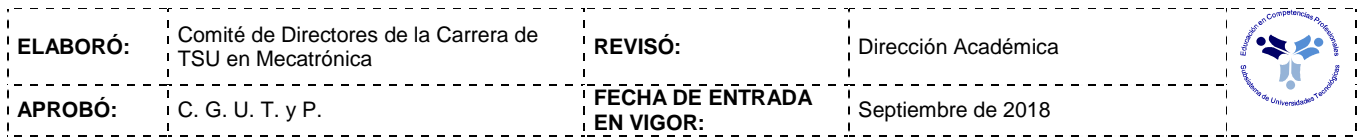

#### *UNIDADES DE APRENDIZAJE*

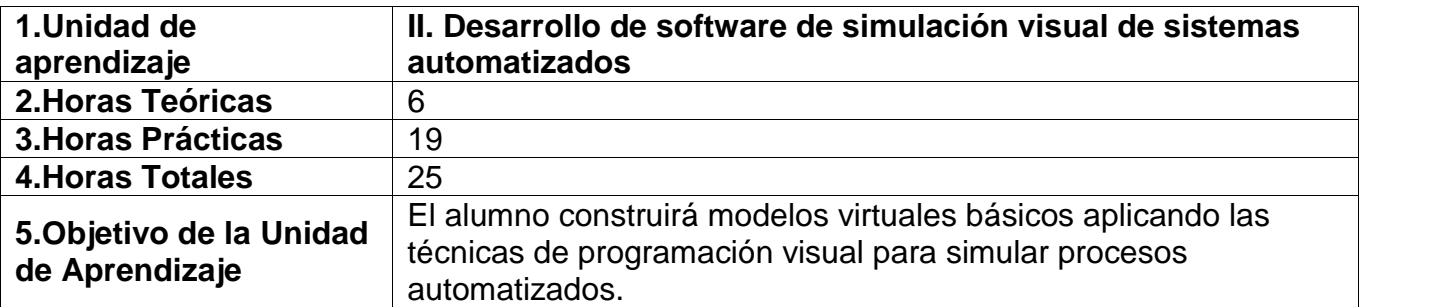

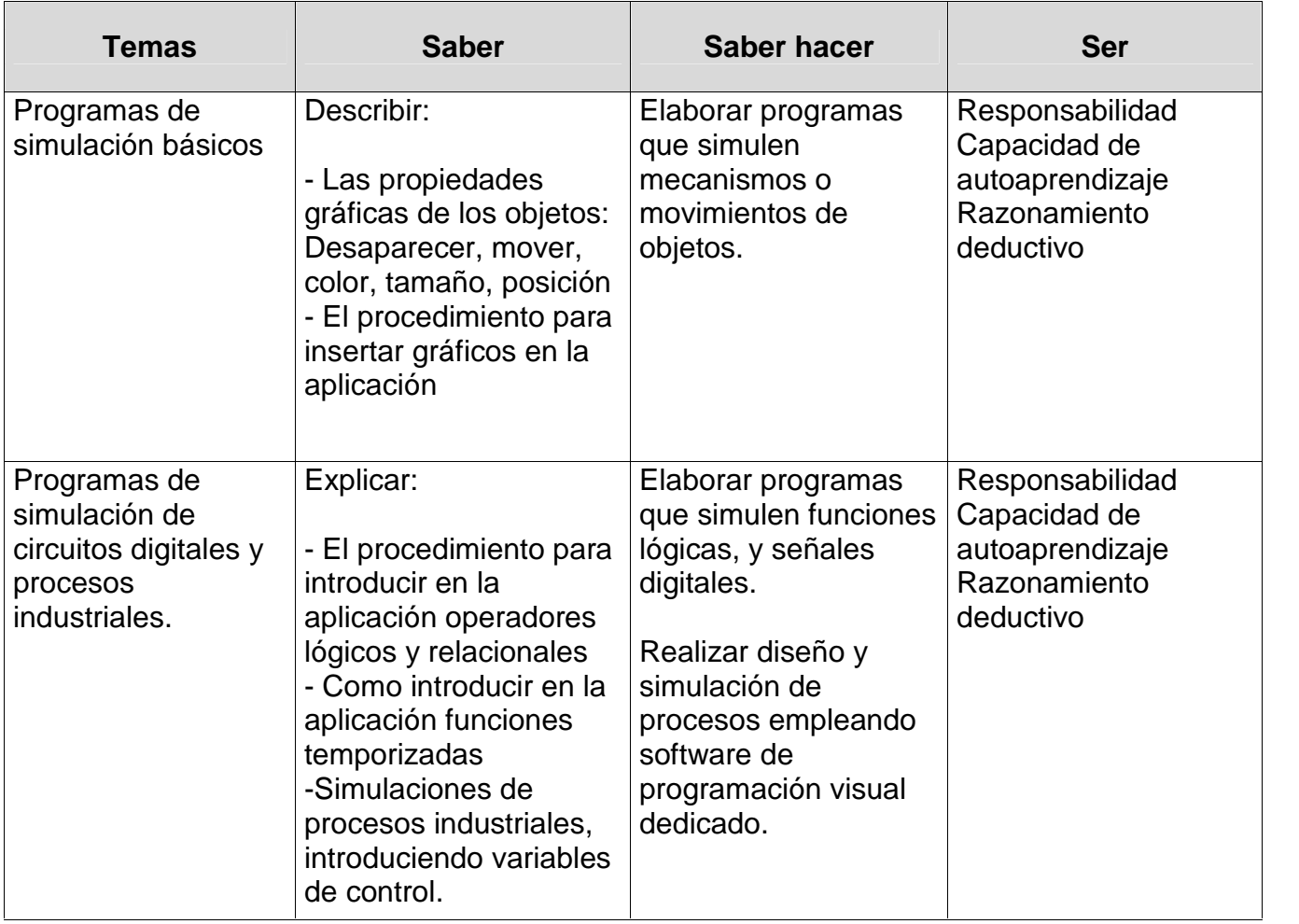

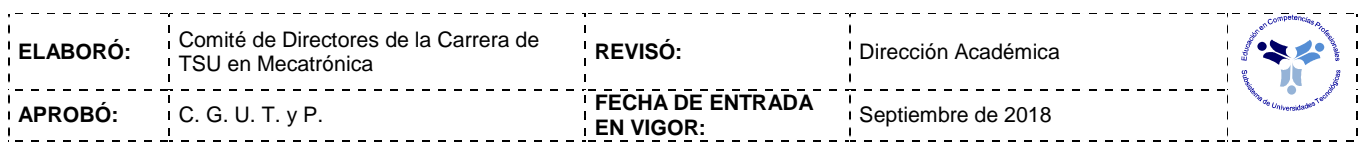

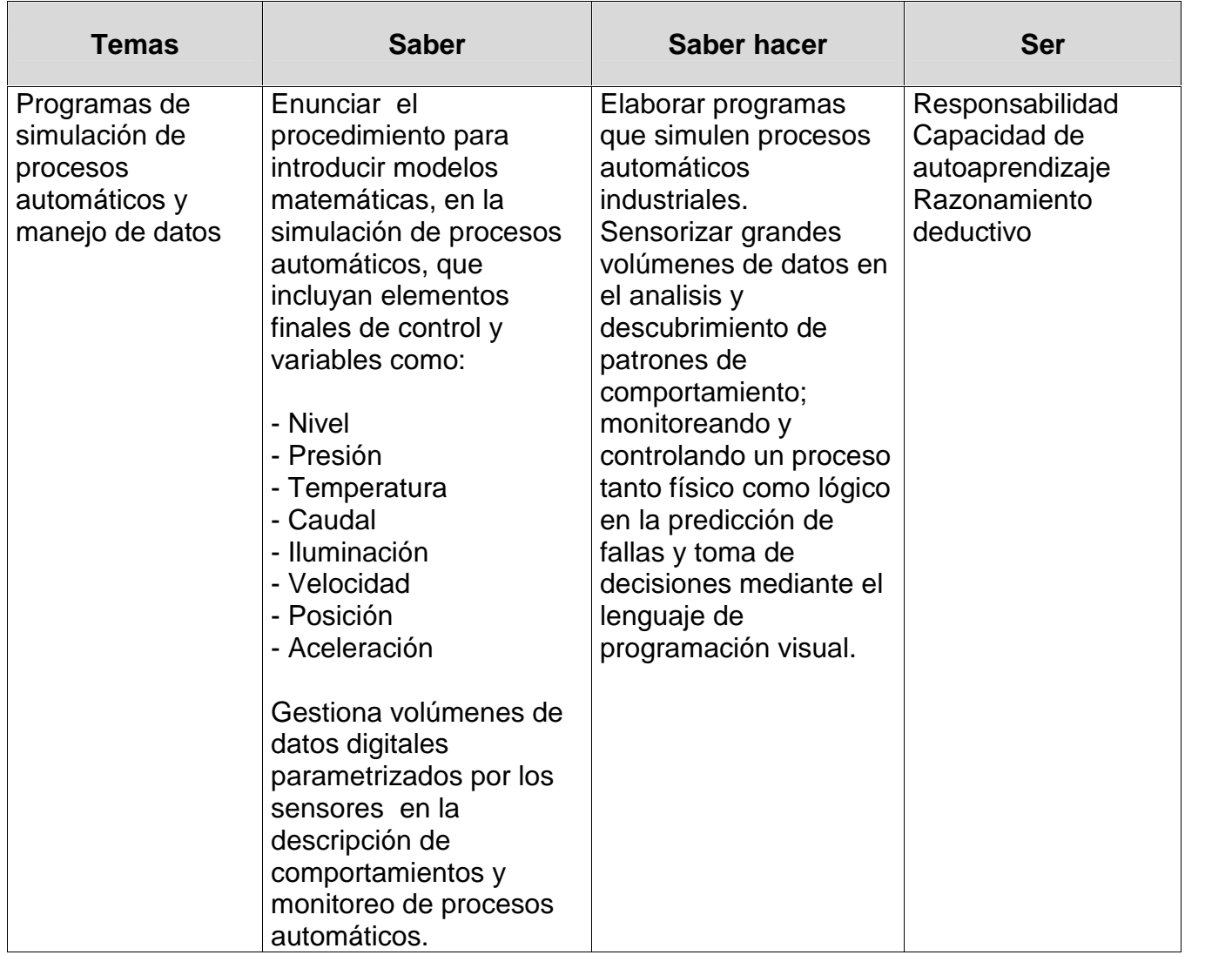

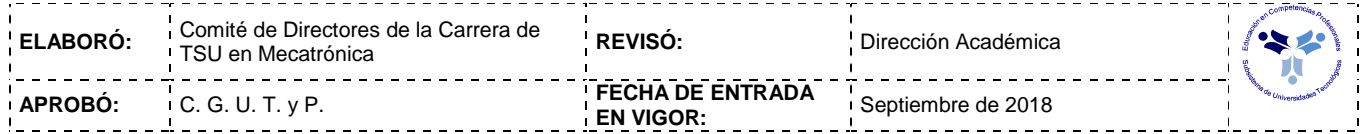

### *PROCESO DE EVALUACIÓN*

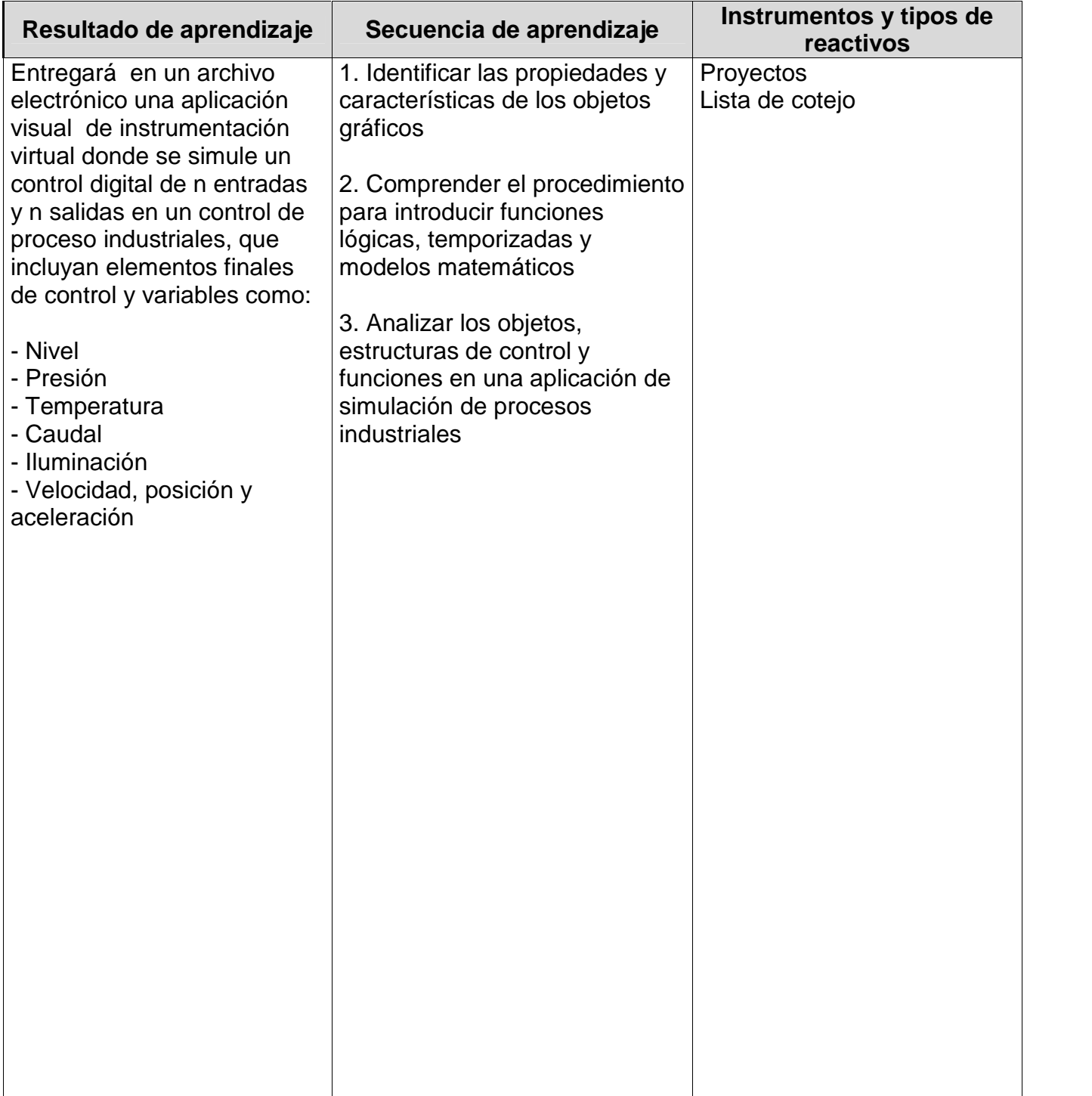

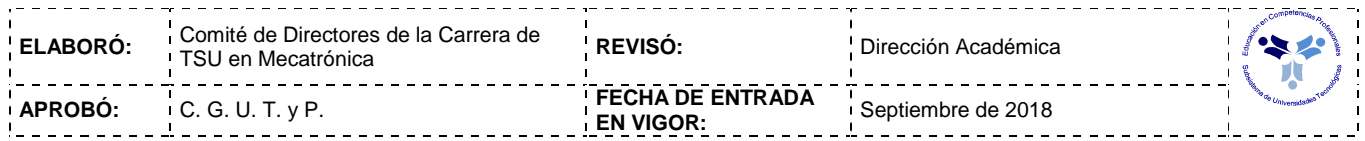

### *PROCESO ENSEÑANZA APRENDIZAJE*

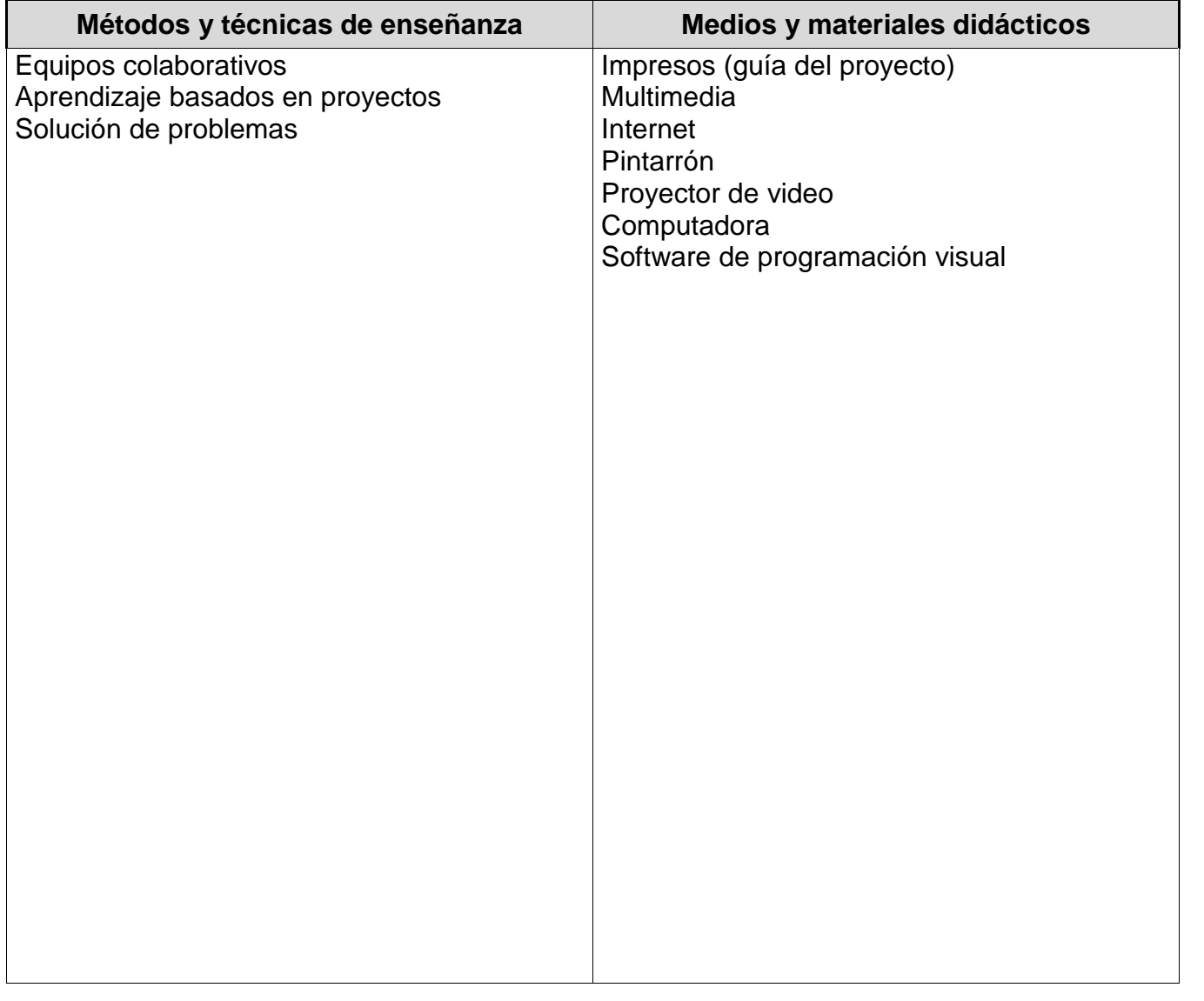

### *ESPACIO FORMATIVO*

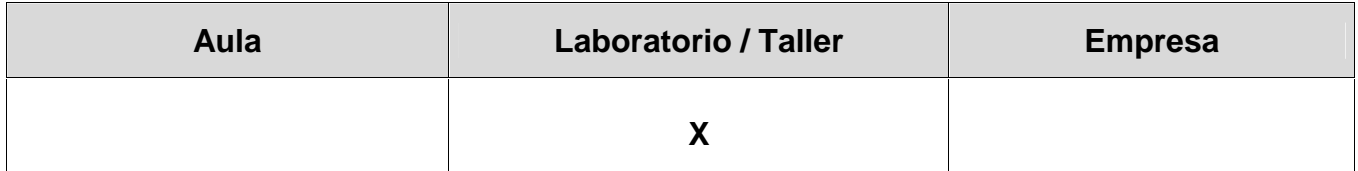

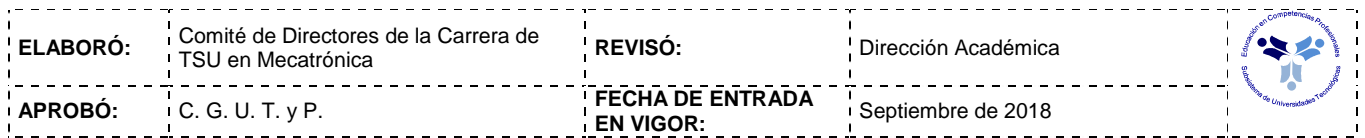

#### *UNIDADES DE APRENDIZAJE*

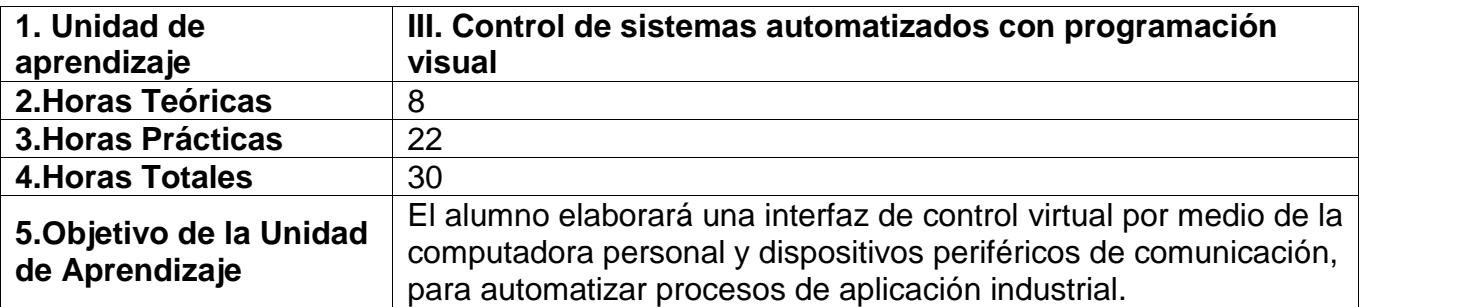

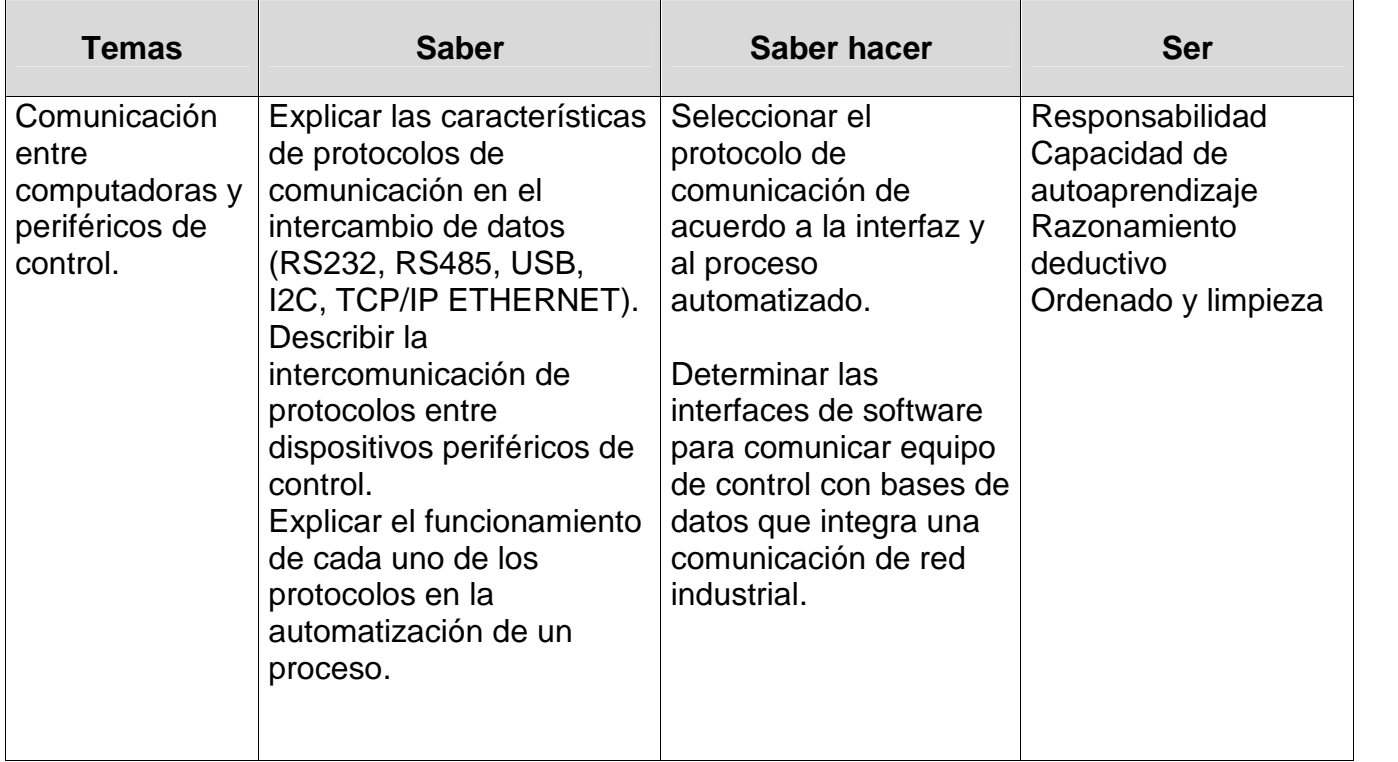

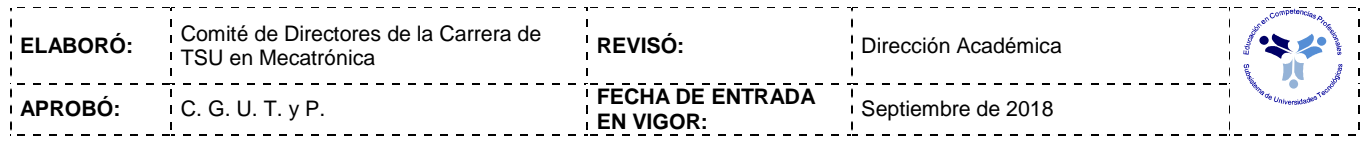

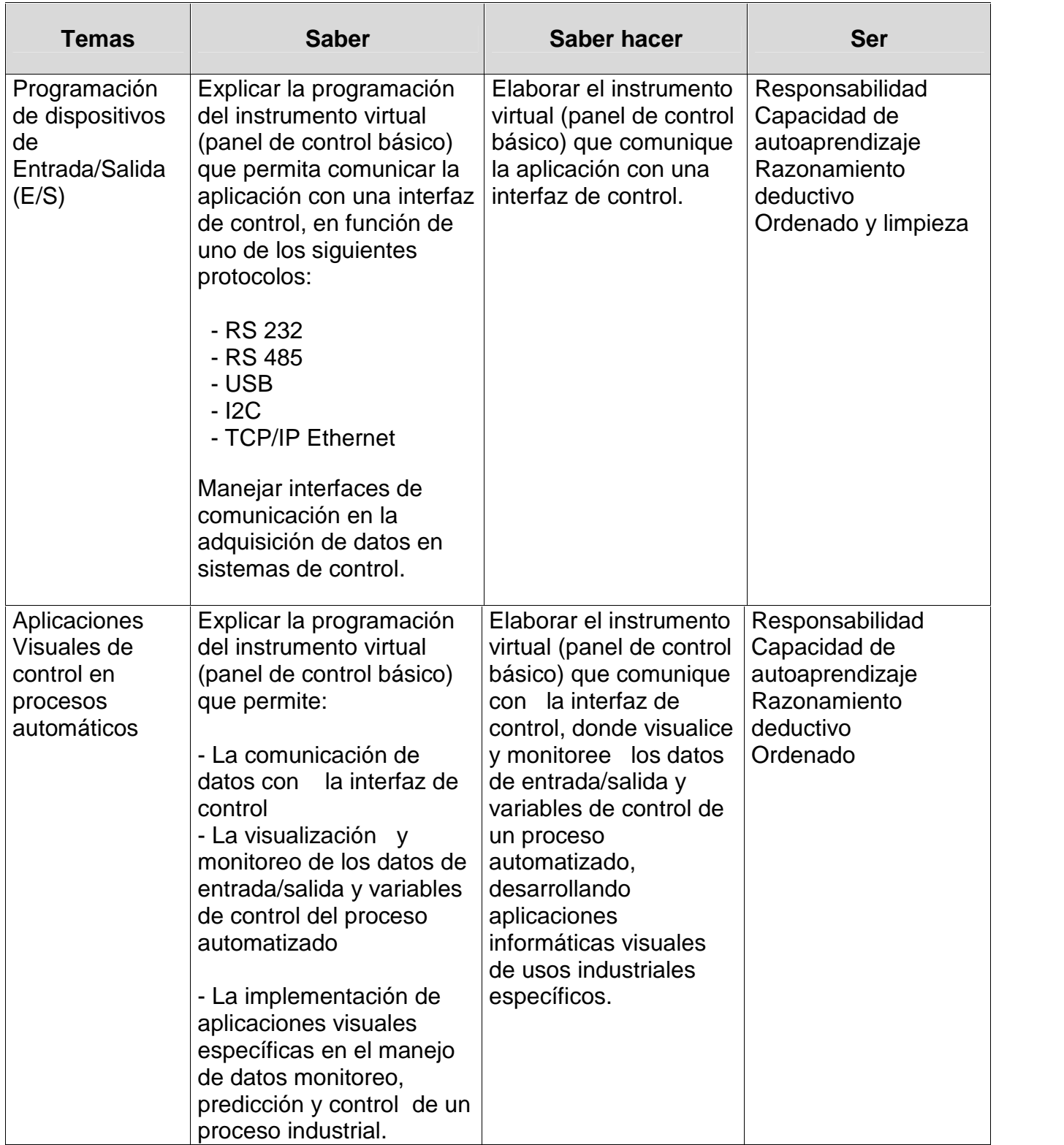

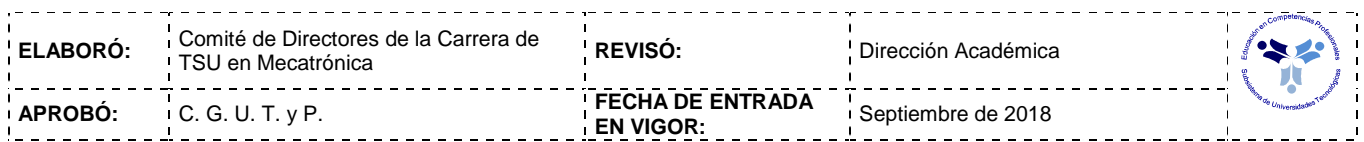

### *PROCESO DE EVALUACIÓN*

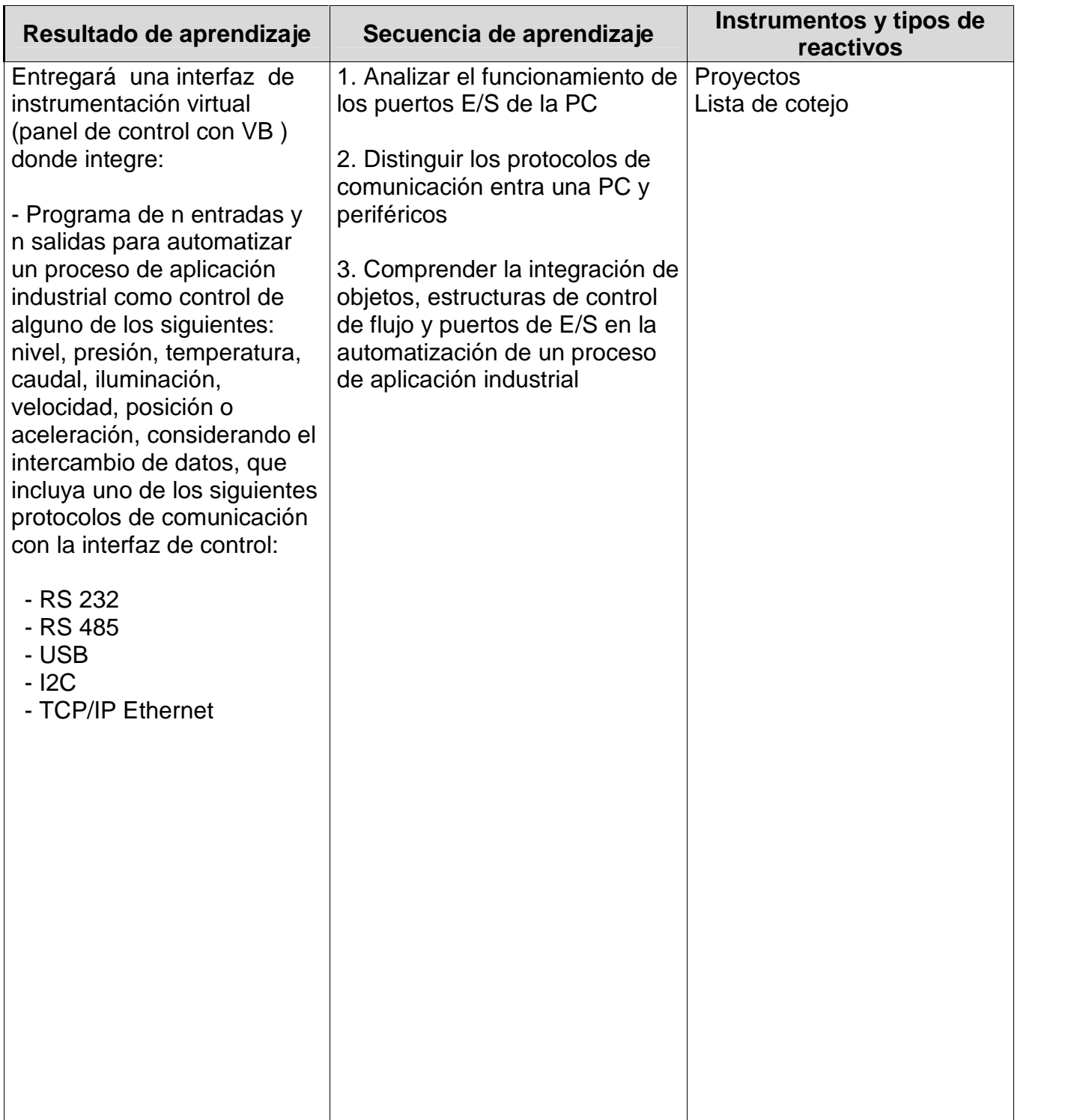

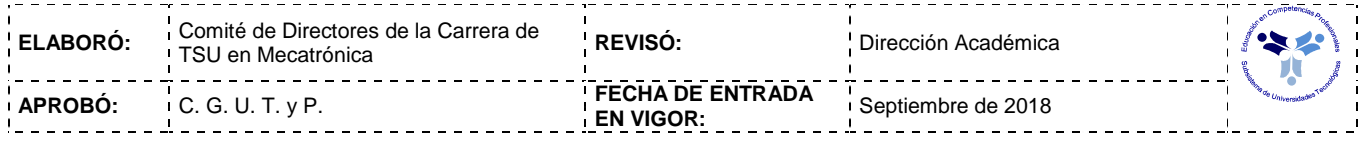

### *PROCESO ENSEÑANZA APRENDIZAJE*

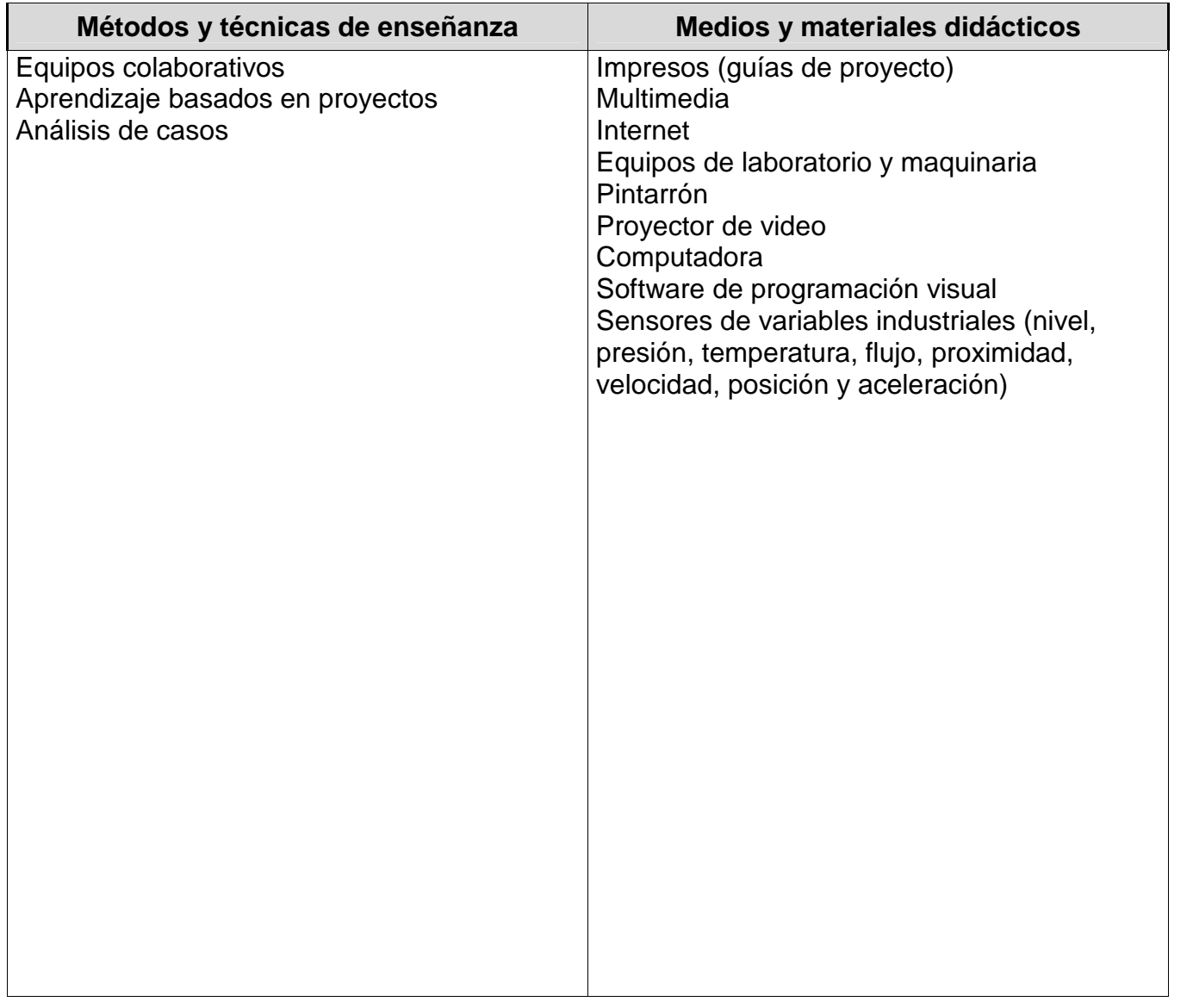

### **ESPACIO FORMATIVO**

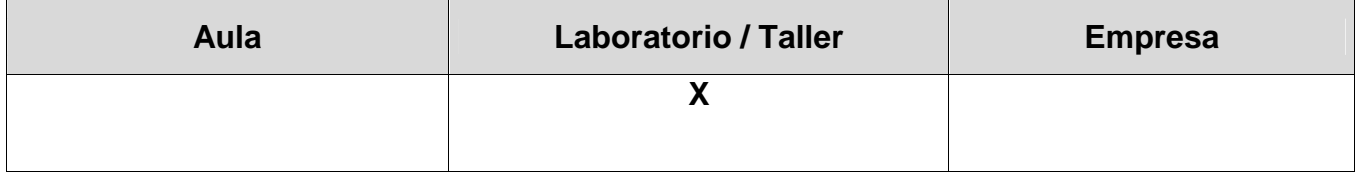

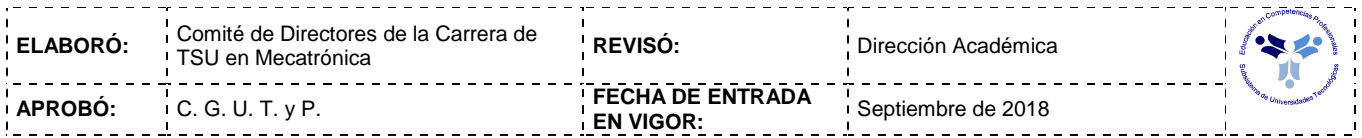

#### *CAPACIDADES DERIVADAS DE LAS COMPETENCIAS PROFESIONALES A LAS QUE CONTRIBUYE LA ASIGNATURA*

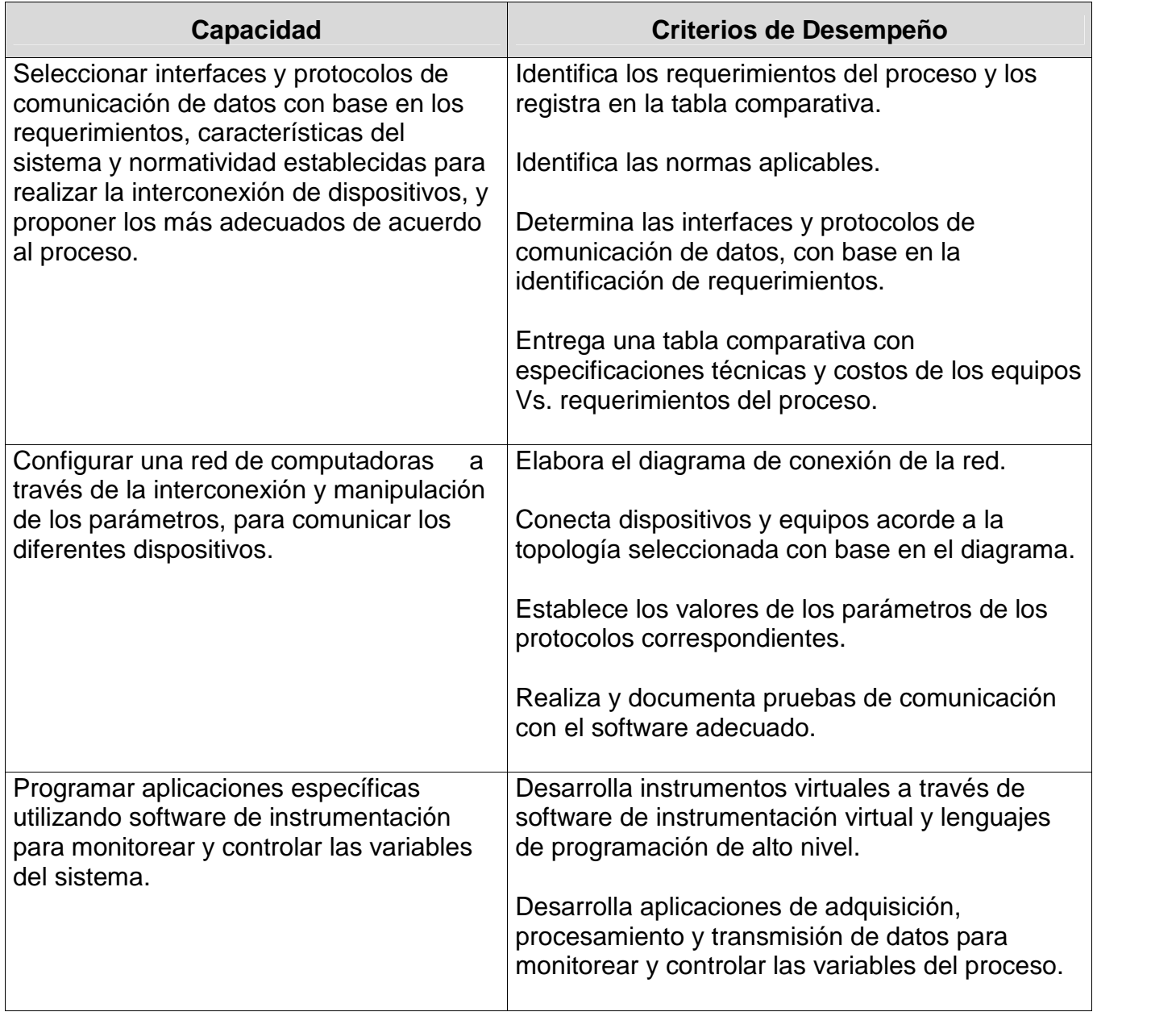

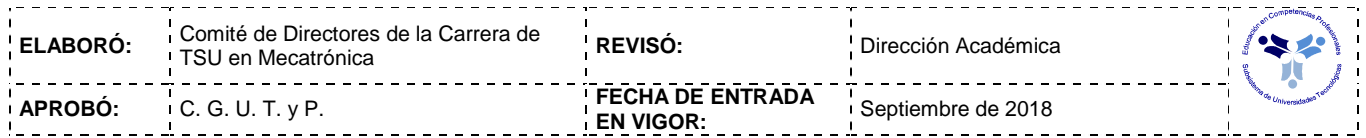

## *FUENTES BIBLIOGRÁFICAS*

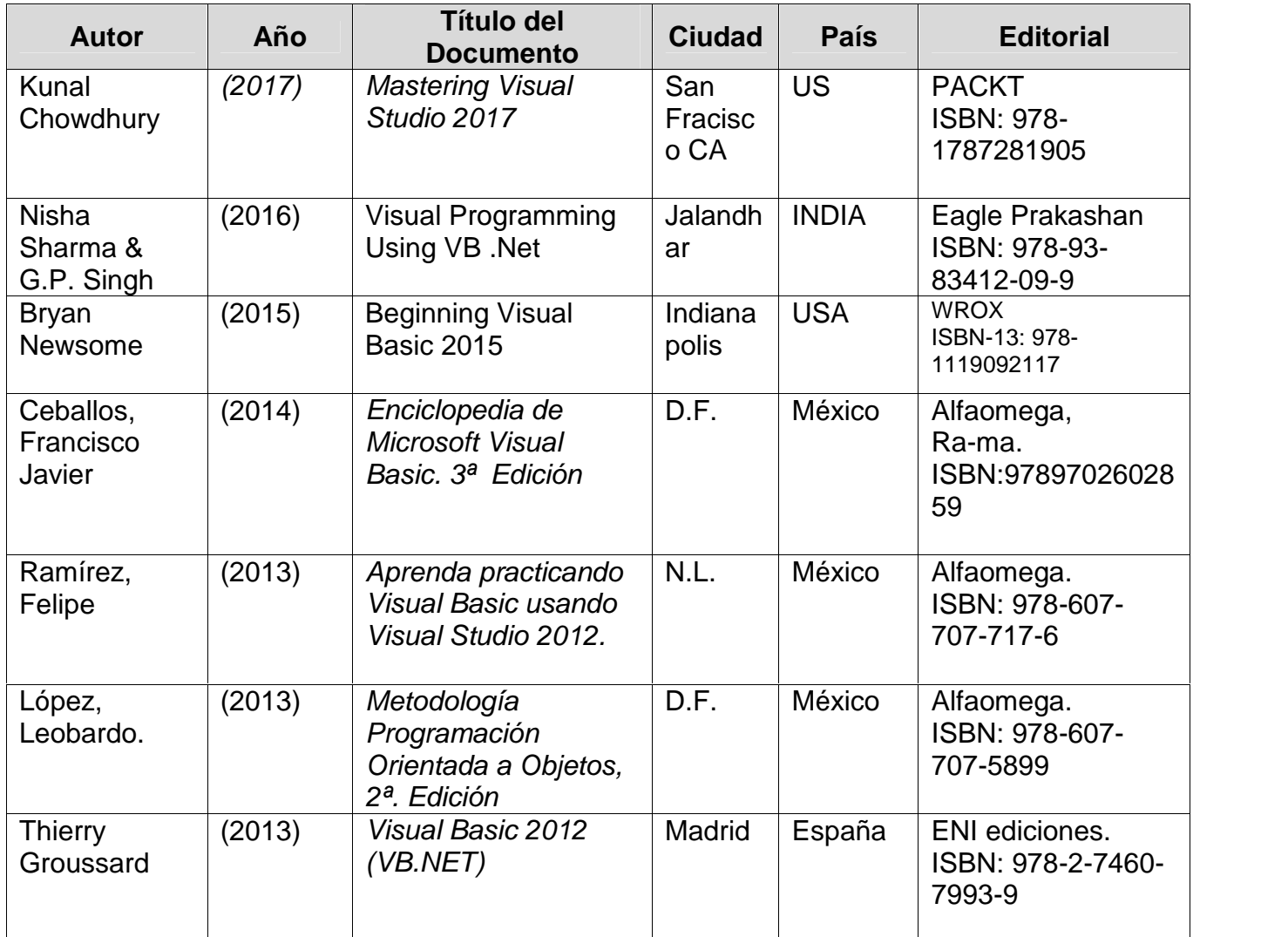

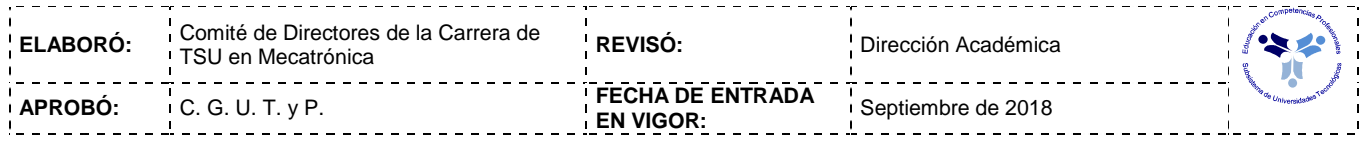